# **Article et nomenclature d'étude dans Windchill**

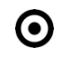

# **OBJECTIFS DE LA FORMATION PUBLIC VISÉ**

- Utiliser le transformateur de nomenclature dans Windchill MPMLink
- Créer une nomenclature de fabrication dans Windchill MPMLink
- Identifier les liens articles-études / articles-fabrication dans Windchill MPMLink
- Propager les modifications faites en étude sur la nomenclature de fabrication dans Windchill MPMLink

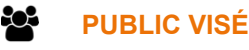

Cette formation est destinée aux utilisateurs de Windchill

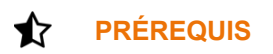

Avoir suivi la formation «Introduction à Windchill PDMLink» ou avoir une expérience significative sur Windchill

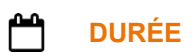

1 jour (7 heures)

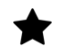

### **DESCRIPTION**

- Créer un article dans Windchill PDMLink
- Rechercher un article
- Associer un article
- Consulter un article
- Créer une structure d'articles
- Importer / exporter une structure d'articles
- Remplacer et substituer un article

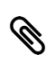

# **MODALITÉS PÉDAGOGIQUES**

Classe interactive : Découverte du module - Explications théoriques - Démonstrations - Exercices et observations

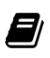

# **MOYENS ET SUPPORTS PÉDAGOGIQUES**

Visioformation tutorée sur outil de classe virtuelle adaptée (chat interactif, tableau blanc, prise en main à distance...)

Un support de cours numérique hébergé sur une plateforme LMS est à disposition du stagiaire.

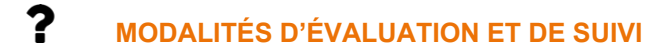

Exercices d'application :

- Exercices à réaliser en autonomie.

- Corrigés par le formateur et restitués de façon collégiale.

1 rue du Moulin Cassé / 44 340 Bouguenais - France

Tel. : +33(0)2 51 70 28 82 – Mail :contact@4cad.fr 4CADGROUP.COM

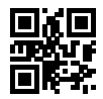

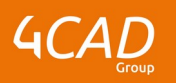

### - Capitalisation des questions-réponses.

À l'issue de la formation une attestation de stage et une fiche de présence journalière seront remises à chaque stagiaire certifiant sa présence pour la durée du stage. La mention des acquis résultera de la mise en œuvre d'une évaluation continue par le formateur.

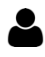

#### **PROFIL DU / DES FORMATEURS**

Équipe Technique référencée. (CV du formateur fourni sur demande)

#### ≗ **ASSISTANCE TECHNIQUE ET PÉDAGOGIQUE POUR ACCOMPAGNER LE BÉNÉFICAIRE DANS LE DÉROULEMENT DE SON PARCOURS**

Notre équipe est à votre disposition via l'adresse formation@4cad.fr pour vous accompagner et répondre à vos questions avant et pendant toute la durée de la formation.

1 rue du Moulin Cassé / 44 340 Bouguenais - France